# **Ambrosia**

*Release 0.4.1*

**MTS Big Data A/B Team**

**Apr 21, 2023**

# **QUICKSTART**

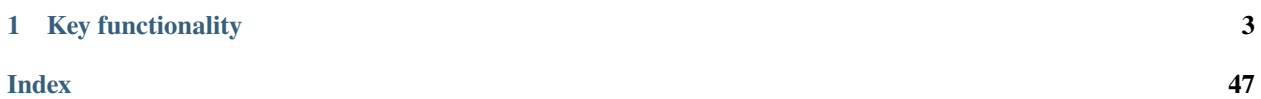

*Ambrosia* is a Python library for A/B tests design, split and effect measurement. It provides rich set of methods for conducting full A/B testing pipeline.

The project is intended for use in research and production environments based on data in pandas and Spark format.

## **CHAPTER**

**ONE**

# **KEY FUNCTIONALITY**

- <span id="page-6-0"></span>• Pilots design
- Multi-group split
- Matching of new control group to the existing pilot
- Experiments result evaluation as p-value, point estimate of effect and confidence interval
- Data preprocessing
- Experiments acceleration

# **1.1 Installation**

You can always get the newest *Ambrosia* release using pip. Stable version is released on every tag to main branch.

pip install ambrosia

Starting from version 0.4.0, the ability to process PySpark data is optional and can be enabled using pip extras during the installation.

pip install ambrosia[spark]

## **Python versions support**

```
Ambrosia requires Python 3.7+
```
# **1.2 A/B testing with** *Ambrosia* **in a Nutshell**

Imagine that you want to run your own A/B test, and after the product analysis and gathering ideas into a hypothesis, you usually have to go through several routine calculation steps: from collecting and transforming raw data to measuring the statistical significance of the experiment result and confidence intervals construction.

In order to solve the problem of carrying out a large number of calculations using various techniques, in *Ambrosia*, we have identified the following stages of experiments and provide tools and automation for them:

• Process

Raw data aggregation, outliers removal, metric transformation as well as various methods for experiments acceleration. Storable data processing pipelines that can be reused.

• Design

Experiment parameters such as effect uplift, groups size, and experiment statistical power are designed using metrics historical data by a theoretical or empirical approaches.

• Split

Group split methods support different strategies and multi-group split, which allows to quickly create control and test groups of interest. Currently, only batch data splitting methods are supported.

• Test

Tools for the statistical inference are able to calculate relative and absolute effects, construct corresponding confidence intervals for continious and binary variables. A significant number of statistical tests is supported, such as t-test, nonparametric, bootstrap, and others.

## **1.3 Usage**

The main functionality of *Ambrosia* is contained in several core classes and methods, which are autonomic for each stage of an experiment and have very intuitive interface.

Below is a brief overview example of using a set of three classes to conduct some simple experiment.

## **Designer**

```
from ambrosia.designer import Designer
designer = Designer(dataframe=df, effects=1.2, metrics='portfel_clc') # 20% effect, and
˓→loaded data frame df
designer.run('size')
```
## **Splitter**

```
from ambrosia.splitter import Splitter
splitter = Splitter(dataframe=df, id_column='id') # loaded data frame df with column<sub>1</sub>
˓→with id - 'id'
splitter.run(groups_size=500, method='simple')
```
**Tester**

```
from ambrosia.tester import Tester
tester = Tester(dataframe=df, column_groups='group') # loaded data frame df with groups
\rightarrowinfo 'group'
tester.run(metrics='retention', method='theory', criterion='ttest')
```
## Explore further

To better understand how to use *Ambrosia* in your project and dive into the functionality of the library, check out the Core Functionality and Usage Examples sections of this documentation.

# <span id="page-8-1"></span>**1.4 Data Preprocessing**

The tools from this subsection allow to automatically perform various stages of processing experimental data and save the specified configurations for repeated data transformations.

Data preprocessing tools:

## **1.4.1 Aggregation**

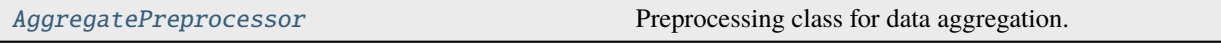

<span id="page-8-0"></span>class ambrosia.preprocessing.AggregatePreprocessor(*categorial\_method='mode'*, *real\_method='sum'*) Preprocessing class for data aggregation.

Can group data by multiple columns and aggregate it using methods for real and categorial features.

## **Parameters**

## **categorial\_method**

[types.MethodType, default: "mode"] Aggregation method for categorial variables that will become as a default behavior.

## **real\_method**

[types.MethodType, default: "sum"] Aggregation method for real variables that will become as a default behavior.

## **Attributes**

## **categorial\_method**

[types.MethodType] Default aggregation method for categorial variables.

## **real\_method**

[types.MethodType] Default aggregation method for real variables.

## **groupby\_columns**

[types.ColumnNamesType] Columns which were used for groupping in the last aggregation. Gets value after fitting the class instance.

## **agg\_params**

[Dict] Dictionary with aggregation rules which was used in the last aggregation. Gets value after fitting the class instance.

## get\_params\_dict()

Returns dictionary with parameters of the last run() or transform() call.

fit(*dataframe*, *groupby\_columns*, *agg\_params=None*, *real\_cols=None*, *categorial\_cols=None*)

Fit preprocessor with parameters of aggregation.

Aggregation will be performed using passed dictionary with defined aggregation conditions for each columns of interest, or lists of columns with default class aggregation behavior.

## **Parameters**

## **dataframe**

[pd.DataFrame] Table with selected columns.

## **groupby\_columns**

[types.ColumnNamesType] Columns for GROUP BY.

#### <span id="page-9-1"></span>**agg\_params**

[Dict, optional] Dictionary with aggregation parameters.

## **real\_cols**

[types.ColumnNamesType, optional] Columns with real metrics. Overriden by agg\_params parameter and could be passed if expected default aggregation behavior.

## **categorial\_cols**

[types.ColumnNamesType, optional] Columns with categorial metrics Overriden by agg\_params parameter and could be passed if expected default aggregation behavior.

#### **Returns**

**self**

[object] Instance object.

## transform(*dataframe*)

Apply table transformation by its aggregation with prefitted parameters.

#### **Parameters**

## **dataframe**

[pd.DataFrame] Table to aggregate.

## **Returns**

**agg\_table**

[pd.DataFrame] Aggregated table.

## **1.4.2 Outliers removal**

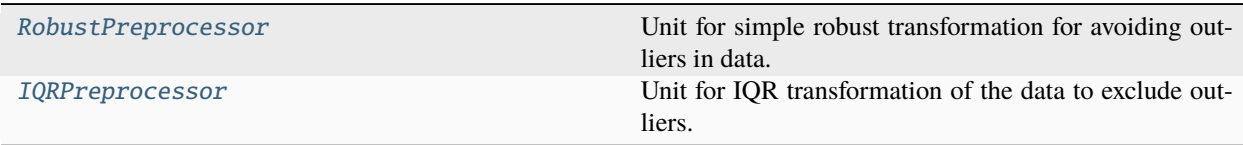

## <span id="page-9-0"></span>class ambrosia.preprocessing.RobustPreprocessor(*verbose=True*)

Unit for simple robust transformation for avoiding outliers in data.

It cuts the alpha percentage of distribution from head, tail or both sides for each given metric. The data distribution structure assumed to present as small alpha part of outliers, followed by the normal part of the data with another alpha part of outliers at the end of the distribution.

## **Parameters**

## **verbose**

[bool, default: True] If True will show info about the transformation of passed columns.

## <span id="page-10-0"></span>**Examples**

```
>>> robust = RobustPreprocessor(verbose=True)
>>> robust.fit(dataframe, ['column1', 'column2'], alpha=0.05)
>>> robust.transform(dataframe, inplace=True)
```
You can pass one or number of columns, if several columns are passed it will drop in total alpha percent of extreme values for each column.

## **Attributes**

#### **params**

[Dict] Dictionary with operational parameters of the instance. Updated after calling the fit method.

#### **verbose**

[bool] Verbose info flag.

#### **available\_tails**

[List] List of the available tail type names to preprocess

#### **non\_serializable\_params: List**

List of the class parameters that should be converted to lists in order to serialize.

#### **fitted**

[bool] Fit flag.

## fit(*dataframe*, *column\_names*, *alpha=0.05*, *tail='both'*)

Fit to calculate robust parameters for the selected columns.

## **Parameters**

#### **dataframe**

[pd.DataFrame] Dataframe to calculate quantiles.

## **column\_names**

[ColumnNamesType] One or number of columns in the dataframe.

#### **alpha**

[Union[float, np.ndarray], default: 0.05] The percentage of removed data from head and tail.

## **tail**

[str, default: "both"] Part of distribution to be removed. Can be "left", "right" or "both".

#### **Returns**

#### **self**

[object] Instance object.

#### transform(*dataframe*, *inplace=False*)

Remove objects from the dataframe which are in the head, tail or both alpha parts of chosen metrics distributions.

## **Parameters**

#### **dataframe**

[pd.DataFrame] Dataframe to transform.

#### <span id="page-11-1"></span>**inplace**

[bool, default: False] If True transforms the given dataframe, otherwise copy and returns an another one.

## **Returns**

**df**

[Union[pd.DataFrame, None]] Transformed dataframe or None

fit\_transform(*dataframe*, *column\_names*, *alpha=0.05*, *tail='both'*, *inplace=False*)

Fit preprocessor parameters using given dataframe and transform it.

#### **Parameters**

## **dataframe**

[pd.DataFrame] Dataframe to calculate quantiles and for further transformation.

## **column\_names**

[ColumnNamesType] One or number of columns in the dataframe.

#### **alpha**

[Union[float, np.ndarray], default: 0.05] The percentage of removed data from head and tail.

#### **tail**

[str, default: "both"] Part of distribution to be removed. Can be "left", "right" or "both".

## **inplace**

[bool, default: False] If True transforms the given dataframe, otherwise copy and returns an another one.

## **Returns**

#### **df**

[Union[pd.DataFrame, None]] Transformed dataframe or None

## store\_params(*store\_path*)

## **Parameters**

## **store\_path**

[Path] Path where parameters will be stored in a json format.

#### load\_params(*load\_path*)

#### **Parameters**

## **load\_path**

[Path] Path to json file with parameters.

## <span id="page-11-0"></span>class ambrosia.preprocessing.IQRPreprocessor(*verbose=True*)

Unit for IQR transformation of the data to exclude outliers.

It cuts the points from the distribution which are behind the range of 0.25 quantile -  $1.5 *$  iqr and 0.75 quantile + 1,5 \* iqr for each given metric.

#### **Parameters**

#### **verbose**

[bool, default: True] If True will show info about the transformation of passed columns.

## <span id="page-12-0"></span>**Examples**

```
>>> iqr = IQRPreprocessor(verbose=True)
>>> iqr.fit(dataframe, ['column1', 'column2'])
>>> igr.transform(dataframe, inplace=True)
```
You can pass one or number of columns, if several columns are passed it will drop extreme values for each column.

## **Attributes**

#### **params**

[Dict] Dictionary with operational parameters of the instance. Updated after calling the fit method.

#### **verbose**

[bool] Verbose info flag.

#### **non\_serializable\_params: List**

List of the class parameters that should be converted to lists in order to serialize.

#### **fitted**

[bool] Fit flag.

## fit(*dataframe*, *column\_names*)

Fit to calculate iqr parameters for the selected columns.

#### **Parameters**

#### **dataframe**

[pd.DataFrame] Dataframe to calculate quantiles.

#### **column\_names**

[ColumnNamesType] One or number of columns in the dataframe.

## **Returns**

**self**

[object] Instance object.

#### transform(*dataframe*, *inplace=False*)

Remove objects from the dataframe which are behind maximum and minimum values of boxplots for each metric distribution.

#### **Parameters**

## **dataframe**

[pd.DataFrame] Dataframe to transform.

## **inplace**

[bool, default: False] If True transforms the given dataframe, otherwise copy and returns an another one.

#### **Returns**

#### **df**

[Union[pd.DataFrame, None]] Transformed dataframe or None

#### fit\_transform(*dataframe*, *column\_names*, *inplace=False*)

Fit preprocessor parameters using given dataframe and transform it.

**Parameters**

#### <span id="page-13-1"></span>**dataframe**

[pd.DataFrame] Dataframe to calculate quantiles and for further transformation.

#### **column\_names**

[ColumnNamesType] One or number of columns in the dataframe.

## **inplace**

[bool, default: False] If True transforms the given dataframe, otherwise copy and returns an another one.

## **Returns**

**df**

[Union[pd.DataFrame, None]] Transformed dataframe or None

store\_params(*store\_path*)

## **Parameters**

## **store\_path**

[Path] Path where parameters will be stored in a json format.

load\_params(*load\_path*)

#### **Parameters**

#### **load\_path**

[Path] Path to json file with parameters.

## **1.4.3 Simple metric transformations**

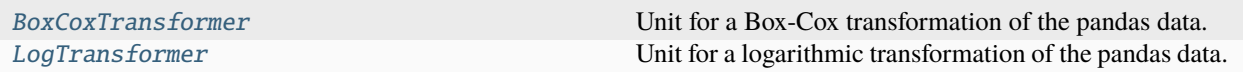

## <span id="page-13-0"></span>class ambrosia.preprocessing.BoxCoxTransformer

Unit for a Box-Cox transformation of the pandas data.

A Box Cox transformation helps to transform non-normal dependent variables into a normal shape. All variables values must be positive.

Optimal transformation lambdas are selected automatically during the transformer fit process.

## **Examples**

```
>>> boxcox = BoxCoxTransformer()
>>> boxcox.fit(dataframe, ['column1', 'column2'])
>>> boxcox.transform(dataframe, inplace=True)
```
#### **Attributes**

## **column\_names**

[List] Names of column which will be selected for the transformation.

#### **lambda\_**

[np.ndarray] Array of parameters using during the transformation of the selected columns.

## <span id="page-14-0"></span>**fitted**

[bool] Fit flag.

## fit(*dataframe*, *column\_names*)

Fit to calculate transformation parameters for the selected columns.

#### **Parameters**

## **dataframe**

[pd.DataFrame] Dataframe to calculate optimal transformation parameters.

## **column\_names**

[ColumnNamesType] One or number of columns in the dataframe.

## **Returns**

#### **self**

[object] Instance object.

## transform(*dataframe*, *inplace=False*)

Apply Box-Cox transformation for the data.

## **Parameters**

#### **dataframe**

[pd.DataFrame] Dataframe to transform.

#### **inplace**

[bool, default: False] If True transforms the given dataframe, otherwise copy and returns an another one.

## **Returns**

## **df**

[Union[pd.DataFrame, None]] Transformed dataframe or None

## fit\_transform(*dataframe*, *column\_names*, *inplace=False*)

Fit transformer parameters using given dataframe and transform it.

#### **Parameters**

## **dataframe**

[pd.DataFrame] Dataframe for calculation of optimal parameters and further transformation.

## **column\_names**

[ColumnNamesType] One or number of columns in the dataframe.

## **inplace**

[bool, default: False] If True transforms the given dataframe, otherwise copy and returns an another one.

#### **Returns**

**df**

[Union[pd.DataFrame, None]] Transformed dataframe or None

#### store\_params(*store\_path*)

## **Parameters**

## **store\_path**

[Path] Path where parameters will be stored in a json format.

<span id="page-15-1"></span>load\_params(*load\_path*)

**Parameters**

## **load\_path**

[Path] Path to json file with parameters.

#### <span id="page-15-0"></span>class ambrosia.preprocessing.LogTransformer

Unit for a logarithmic transformation of the pandas data.

A logarithmic transformation helps to transform some metrics distributions into a more normal shape and reduce the variance. All metrics values must be positive.

#### **Examples**

```
>>> log = LogTransformer()
>>> log.fit(dataframe, ['column1', 'column2'])
>>> log.transform(dataframe, inplace=True)
```
#### **Attributes**

## **column\_names**

[List] Names of column which will be selected for the transformation.

#### **fitted**

[bool] Fit flag.

```
fit(dataframe, column_names)
```
Fit names of the selected columns.

## **Parameters**

#### **dataframe**

[pd.DataFrame] Dataframe with metrics.

## **column\_names**

[ColumnNamesType] One or number of columns in the dataframe.

## **Returns**

**self**

[object] Instance object.

#### transform(*dataframe*, *inplace=False*)

Apply log transformation for the data.

#### **Parameters**

#### **dataframe**

[pd.DataFrame] Dataframe to transform.

#### **inplace**

[bool, default: False] If True transforms the given dataframe, otherwise copy and returns an another one.

## **Returns**

#### **df**

[Union[pd.DataFrame, None]] Transformed dataframe or None

## <span id="page-16-1"></span>fit\_transform(*dataframe*, *column\_names*, *inplace=False*)

Fit transformer parameters using given dataframe and transform it.

Only column names are fittable.

#### **Parameters**

## **dataframe**

[pd.DataFrame] Dataframe to transform.

#### **column\_names**

[ColumnNamesType] One or number of columns in the dataframe.

#### **inplace**

[bool, default: False] If True transforms the given dataframe, otherwise copy and returns an another one.

## **Returns**

## **df**

[Union[pd.DataFrame, None]] Transformed dataframe or None

store\_params(*store\_path*)

#### **Parameters**

**store\_path**

[Path] Path where parameters will be stored in a json format.

load\_params(*load\_path*)

## **Parameters**

## **load\_path**

[Path] Path to json file with parameters.

## **1.4.4 Advanced metric transformations**

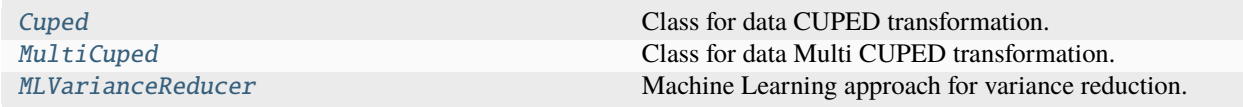

## <span id="page-16-0"></span>class ambrosia.preprocessing.Cuped(*verbose=True*)

Class for data CUPED transformation.

<https://towardsdatascience.com/how-to-double-a-b-testing-speed-with-cuped-f80460825a90> Y\_hat = Y - theta  $*$  X theta := cov(X, Y) / Var(Y) It is important, that the mean covariance metric did not change over time!!!

## **Parameters**

## **verbose**

[bool, default: True] If True will print in sys.stdout the information about the variance reduction.

## **Examples**

Suppose we have the dataframe with users info which contains two columns: a "target" columns and a column with metric "income". Let us can assume, that over time, the average of the "income" values do not change. Then, we can use CUPED transformation based on "income" data to reduce "target" column variation.

```
>>> cuped_transformer = Cuped(dataframe, 'target', verbose=True)
>>> cuped_transformer.fit_transform(
>>> dataframe=dataframe
>>> target_column='target'
>>> covariate_column='income',
>>> transformed_name='cuped_target'
>>> inplace=True,
>>> )
```
Now in the dataframe a new column "cuped\_target" appeared, we can use it to design our experiment and estimate variance reduction. For further CUPED usage in the future experiment, let us store the parameters:

>>> cuped\_transformer.store\_params('cuped\_transform\_params.json')

Now we conduct an experiment and want to transform our data to reduce its variation:

```
>>> cuped_transformation = Cuped()
>>> cuped_transformation.load_params('cuped_transform_params.json')
>>> cuped_transformation.transform(
>>> dataframe=exp_results,
>>> inplace=True,
>>> )
```
#### **Attributes**

#### **params**

[Dict] Parameters of instance that will be updated after calling fit() method. Include: - target column name - covariate column name - name of column after the transformation - linear coefficient for CUPED transformation. - bias value for mean equality

## **verbose**

[bool] Verbose info flag.

## **fitted**

[bool] Flag if class was fitted.

## <span id="page-18-0"></span>**Methods**

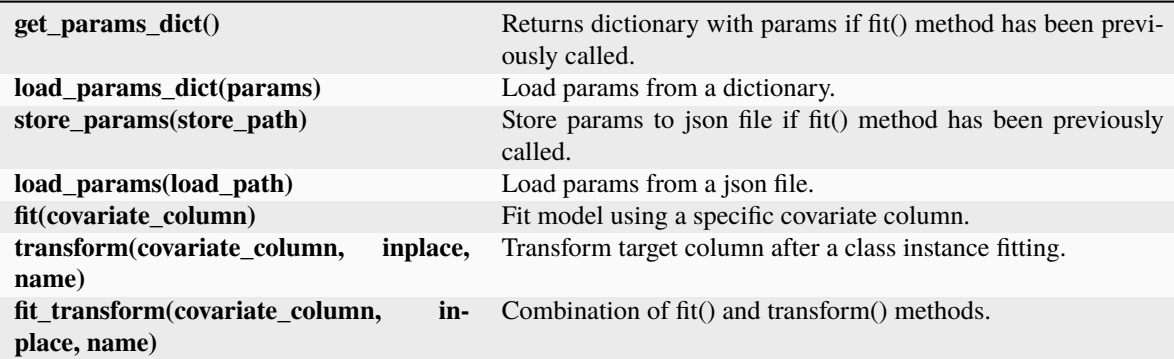

## fit(*dataframe*, *target\_column*, *covariate\_column*, *transformed\_name=None*)

Fit to calculate CUPED parameters for target column using given covariate column and data.

## **Parameters**

#### **dataframe**

[pd.DataFrame] Table with data for the calculation of CUPED parameters.

## **target\_column**

[ColumnNameType] Column from the dataframe, for which CUPED transformation will be applied.

#### **covariate\_column**

[ColumnNameType] Column which will be used as the covariate in CUPED transformation.

## **transformed\_name**

[ColumnNamesType, optional] Name for the new transformed target column, if is not defined it will be generated automatically.

## transform(*dataframe*, *inplace=False*)

Make CUPED transformation for the target column.

Could be performed inplace or not.

#### **Parameters**

## **dataframe**

[pd.DataFrame] Table with data for CUPED transformation.

#### **inplace**

[bool, default: False] If is True, then method returns None and sets a new column for the original dataframe. Otherwise return copied dataframe with a new column.

fit\_transform(*dataframe*, *target\_column*, *covariate\_column*, *transformed\_name=None*, *inplace=False*) Combination of fit() and transform() methods.

## **Parameters**

## **dataframe**

[pd.DataFrame] Table with data for fitting and applying CUPED transformation.

## **target\_column**

[ColumnNameType] Column from the dataframe, for which CUPED transformation will be applied.

#### <span id="page-19-1"></span>**covariate\_column**

[ColumnNameType] Column which will be used as the covariate.

#### **transformed\_name**

[ColumnNamesType, optional] Name for the new transformed target column, if is not defined it will be generated automatically.

#### **inplace**

[bool, default: False] If is True, then method returns None and sets a new column for the original dataframe. Otherwise return copied dataframe with a new column.

store\_params(*store\_path*)

#### **Parameters**

**store\_path**

[Path] Path where parameters will be stored in a json format.

load\_params(*load\_path*)

#### **Parameters**

#### **load\_path**

[Path] Path to json file with parameters.

## <span id="page-19-0"></span>class ambrosia.preprocessing.MultiCuped(*verbose=True*)

Class for data Multi CUPED transformation.

 $Y_{\text{hat}} = Y - X$  theta (Matrix multiplication) theta := argmin Var (Y - X theta) It is important, that the mean covariance metric do not change over time!!!

#### **Parameters**

#### **verbose**

[bool, default: True] If True will print in sys.stdout the information about the variance reduction.

#### **Examples**

We have dataframe with users info with column 'target' and columns 'income' and 'age'. We can assume, that over time, the average of this covariate values does not change. Then, we can use multi cuped transformation to reduce variation.

Suppose we have the dataframe with users info which contains two columns: a "target" columns and columns "income" and "age". Let us can assume, that over time, the average of the "income" and "age" values do not change. Then, we can use Multi CUPED transformation based on "income" and "age" data in order to reduce "target" column variation.

```
>>> cuped_transformer = MultiCuped(verbose=True)
>>> cuped_transformer.fit_transform(
>>> dataframe=dataframe
>>> target_column='target'
>>> ['income', 'age'],
>>> transformed_name='cuped_target'
>>> inplace=True.
>>> )
```
Now in the dataframe a new column "cuped\_target" appeared, we can use it to design our experiment and estimate variance reduction. For further Multi CUPED usage in the future experiment, let us store the parameters:

<span id="page-20-0"></span>>>> cuped\_transformer.store\_params('cuped\_transform\_params.json')

Now we conduct an experiment and want to transform our data to reduce its variation:

```
>>> cuped_transformation = MultiCuped()
>>> cuped_transformation.load_params('cuped_transform_params.json')
>>> cuped_transformation.transform(
>>> exp_results,
>>> inplace=True,
>>> )
```
## **Attributes**

#### **params**

[Dict] Parameters of instance that will be updated after calling fit() method. Include: - target column name - covariate columns names - name of column after the transformation - linear coefficients for Multi CUPED transformation. - bias value for mean equality

#### **verbose**

[bool] Verbose info flag.

#### **fitted**

[bool] Flag if class was fitted.

## **Methods**

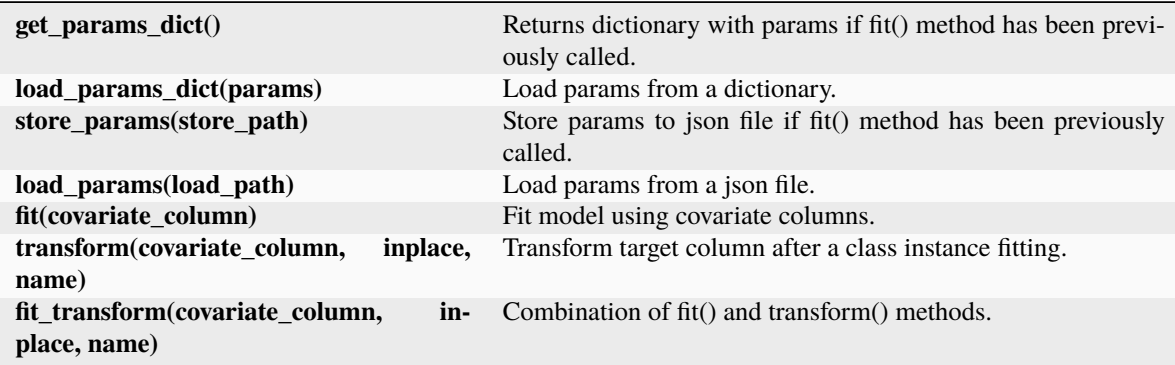

fit(*dataframe*, *target\_column*, *covariate\_columns*, *transformed\_name=None*)

Fit to calculate Multi CUPED parameters for target column using selected covariate columns.

#### **Parameters**

## **dataframe**

[pd.DataFrame] Table with data for the calculation of CUPED parameters.

#### **target\_column**

[ColumnNameType] Column from the dataframe, for which CUPED transformation will be applied.

## **covariate\_columns**

[ColumnNamesType] Columns which will be used as the covariates in Multi CUPED transformation.

## **transformed\_name**

[ColumnNamesType, optional] Name for the new transformed target column, if is not defined it will be generated automatically.

## <span id="page-21-1"></span>transform(*dataframe*, *inplace=False*)

Make Multi CUPED transformation for the target column.

Could be performed inplace or not.

## **Parameters**

## **dataframe**

[pd.DataFrame] Table with data for Multi CUPED transformation.

## **inplace**

[bool, default: False] If is True, then method returns None and sets a new column for the original dataframe. Otherwise return copied dataframe with a new column.

fit\_transform(*dataframe*, *target\_column*, *covariate\_columns*, *transformed\_name=None*, *inplace=False*) Combination of fit() and transform() methods.

## **Parameters**

## **dataframe**

[pd.DataFrame] Table with data for fitting and applying Multi CUPED transformation.

## **target\_column**

[ColumnNameType] Column from the dataframe, for which CUPED transformation will be applied.

## **covariate\_column**

[ColumnNameType] Column which will be used as the covariate.

## **transformed\_name**

[ColumnNamesType, optional] Name for the new transformed target column, if is not defined it will be generated automatically.

## **inplace**

[bool, default: False] If is True, then method returns None and sets a new column for the original dataframe. Otherwise return copied dataframe with a new column.

## store\_params(*store\_path*)

## **Parameters**

## **store\_path**

[Path] Path where parameters will be stored in a json format.

load\_params(*load\_path*)

## **Parameters**

## **load\_path**

[Path] Path to json file with parameters.

<span id="page-21-0"></span>class ambrosia.preprocessing.MLVarianceReducer(*model='boosting'*, *model\_params=None*, *scores=None*, *verbose=True*)

Machine Learning approach for variance reduction.

Building a model M, we can make a transformation:  $Y_{h} = Y - M(X) + MEAN(M(X))$ 

It is important, that that the mean of  $M(X)$  do not change over time!!! You can choose models from Gradient boosting or Ridge regression or your own model class, for example sklearn.ensemble.RandomForest, and pass models params to constructor function for a model assembly.

#### **Parameters**

#### **model**

[str or model type, default: "boosting"] Model which will be used for the transformations.

#### **model\_params**

[Dict, optional] Dictionary with parameters which will be used in constructor for a model assembly.

#### **scores**

[Dict[str, Callable], optional] Scores which will be used.

#### **verbose**

[bool, default: True] If True will print in sys.stdout the information about the reduction in variance.

## **Examples**

We have data table with column 'target' and columns 'feature\_1', 'feature\_2', 'feature\_3'. Let us assume, that means of all these metrics don't change over the time, it can be age for example. We want to reduce variance using the predictions some of ML model, then we can use this class:

```
>>> transformer = MLVarianceReducer() # By default CatBoost model will be choosen
>>> transformer.fit_transform(dataframe, 'target', [feature columns], inplace=True,␣
˓→name='new_target')
>>> transformer.store_params('path_ml_params.json')
```
Now to transform the experimental data we use the following commands:

```
>>> transformer = MLVarianceReducer()
>>> transformer.load_params('path_ml_params.json')
>>> transformer.transform(exp_data, inplace=True)
```
#### **Attributes**

#### **model**

[model type] Model which will be used for the transformations.

## **params**

[Dict] Parameters of instance that will be updated after calling fit() method. Include: - target column name - covariate columns names - name of column after the transformation additional train bias equals mean $(M(X))$ .

#### **scores**

[Dict[str, Callable]] Scores which will be used.

#### **verbose**

[bool] Verbose info flag.

#### **fitted**

[bool] Fit status flag.

## <span id="page-23-0"></span>**Methods**

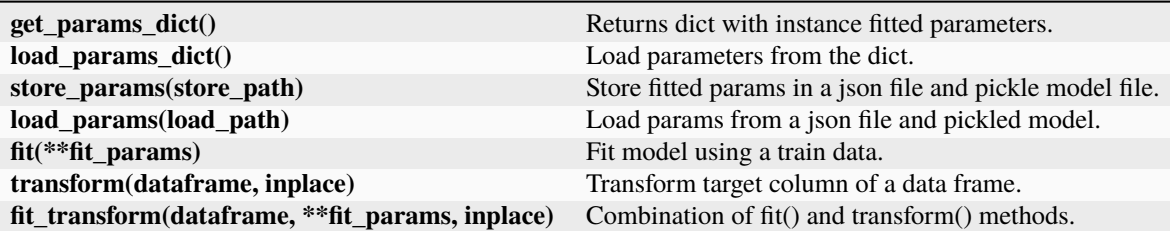

store\_params(*config\_store\_path*, *model\_store\_path*)

Store params of model as a json file, available only for CatBoost model.

You can reach model using instance.model and store it by yourself.

#### **Parameters**

## **store\_path**

[Path] Path where models parameters will be stored in a json format.

load\_params(*config\_load\_path*, *model\_load\_path*)

Load models params from a json file, works only for CatBoost model.

#### **Parameters**

#### **load\_path: Path**

Path to a json file with model parameters.

fit(*dataframe*, *target\_column*, *covariate\_columns*, *transformed\_name=None*)

Fit model for transformations.

## **Parameters**

#### **dataframe**

[pd.DataFrame] Table with data for model fitting.

#### **target\_column**

[ColumnNameType] Column from the dataframe, for which transformation will be applied.

#### **covariate\_columns: ColumnNamesType**

Columns which will be used for the transformation.

#### **transformed\_name**

[ColumnNamesType, optional] Name for the new transformed target column, if is not defined it will be generated automatically.

## transform(*dataframe*, *inplace=False*)

Transform data using the fitted model.

## **Parameters**

## **dataframe**

[pd.DataFrame] Table with data for transformation.

## **inplace**

[bool, default: False] If is True, then method returns None and sets a new column for the original dataframe. Otherwise return copied dataframe with a new column.

<span id="page-24-1"></span>fit\_transform(*dataframe*, *target\_column*, *covariate\_columns*, *transformed\_name=None*, *inplace=False*) Combinate consequentially fit() and transform() methods.

#### **Parameters**

#### **dataframe**

[pd.DataFrame] Table with data for model fitting and further transformation.

#### **target\_column**

[ColumnNameType] Column from the dataframe, for which transformation will be applied.

#### **covariate\_columns: ColumnNamesType**

Columns which will be used for the transformation.

## **transformed\_name**

[ColumnNamesType, optional] Name for the new transformed target column, if is not defined it will be generated automatically.

#### **inplace**

[bool, default: False] If is True, then method returns None and sets a new column for the original dataframe. Otherwise return copied dataframe with a new column.

## **1.4.5 Preprocessor**

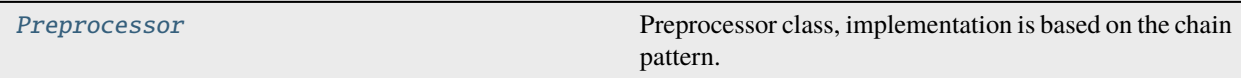

#### <span id="page-24-0"></span>class ambrosia.preprocessing.Preprocessor(*dataframe*, *verbose=True*)

Preprocessor class, implementation is based on the chain pattern.

## **Parameters**

#### **dataframe**

[pd.DataFrame] Table with data used for further transformations.

#### **verbose**

[bool, default: True] If True will print in sys.stdout the information about the variance reduction.

## **Examples**

```
>>> transformer = Preprocessor(dataframe)
>>> transformer.aggregate(aggregate_params)
>>> .robust(robust_params)
>>> .cuped(cuped_params)
>>> .data()
```
## **Attributes**

## **dataframe**

[pd.DataFrame] Table with data for transformations.

#### **transformers**

[List of transformations] List of transformation that have been called before.

#### <span id="page-25-0"></span>**verbose**

[bool] Verbose info flag.

## **Methods**

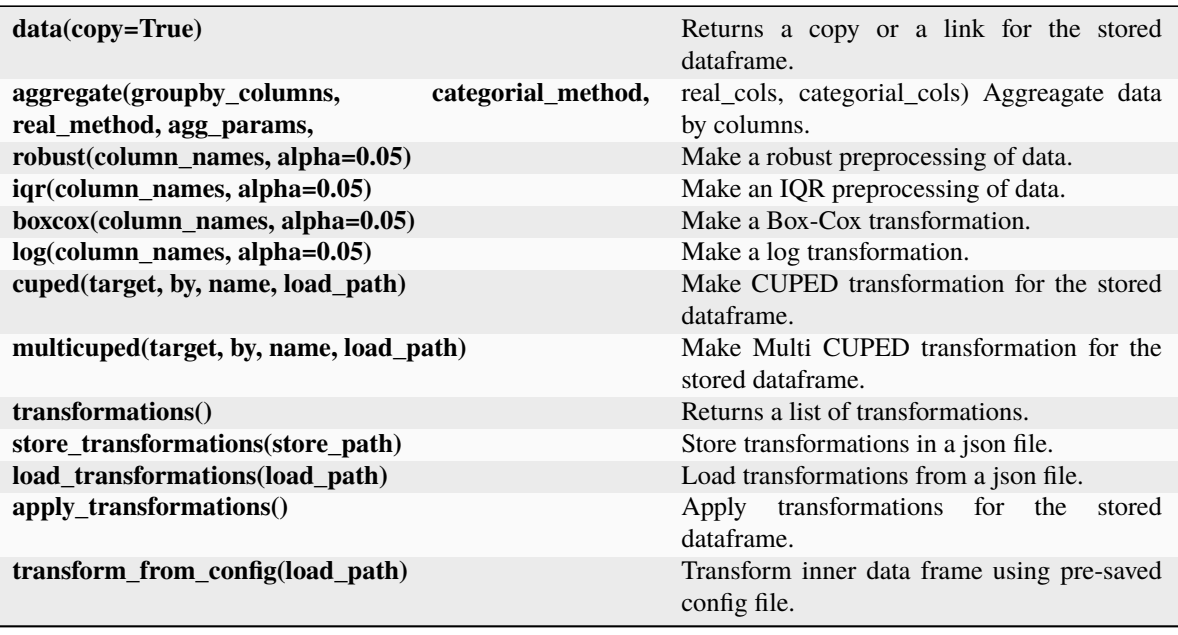

data(*copy=True*)

Return the inner data frame.

Use after all transformations to get transformed data.

#### **Parameters**

**copy**

[bool, default: True] If true returns copy, otherwise link

## **Returns**

#### **dataframe**

[pd.DataFrame] Table with the modified data after the sequential preprocessing.

aggregate(*groupby\_columns=None*, *categorial\_method='mode'*, *real\_method='sum'*, *agg\_params=None*, *real\_cols=None*, *categorial\_cols=None*, *load\_path=None*)

Make an aggregation of the dataframe.

## **Parameters**

#### **groupby\_columns**

[List of columns, optional] Columns for GROUP BY.

## **categorial\_method**

[types.MethodType, default: "mode"] Aggregation method that will be applied for all selected categorial variables.

#### **real\_method**

[types.MethodType, default: "sum"] Aggregation method that will be applied for all selected real variables.

#### <span id="page-26-0"></span>**agg\_params**

[Dict, optional] Dictionary with aggregation parameters.

## **real\_cols**

[types.ColumnNamesType, optional] Columns with real metrics. Overriden by agg\_params parameter and could be passed if expected default aggregation behavior.

## **categorial\_cols**

[types.ColumnNamesType, optional] Columns with categorial metrics Overriden by agg\_params parameter and could be passed if expected default aggregation behavior.

#### **Returns**

**self**

[Preprocessor] Instance object

robust(*column\_names=None*, *alpha=0.05*, *tail='both'*, *load\_path=None*)

Make a robust preprocessing of the selected columns to remove outliers.

Removes objects from the dataframe which are in the head, end or both tail parts of the selected metrics distributions.

#### **Parameters**

#### **column\_names**

[ColumnNamesType] One or number of columns in the dataframe.

#### **alpha**

[Union[float, np.ndarray], default: 0.05] The percentage of removed data from head and tail.

#### **tail**

[str, default: "both"] Part of distribution to be removed. Can be "left", "right" or "both".

#### **load\_path**

[Path, optional] Path to json file with parameters.

#### **Returns**

#### **self**

[Preprocessor] Instance object

#### iqr(*column\_names=None*, *load\_path=None*)

Make an IQR preprocessing of the selected columns to remove outliers.

Removes objects from the dataframe which are behind boxplot maximum and minimum of the selected metrics distributions.

#### **Parameters**

## **column\_names**

[ColumnNamesType, optional] One or number of columns in the dataframe.

#### **load\_path**

[Path, optional] Path to json file with parameters.

## **Returns**

#### **self**

[Preprocessor] Instance object

#### <span id="page-27-0"></span>boxcox(*column\_names=None*, *load\_path=None*)

Make a Box-Cox transformation on the selected columns.

Optimal transformation parameters are selected automatically.

#### **Parameters**

#### **column\_names**

[ColumnNamesType, optional] One or number of columns in the dataframe.

## **load\_path**

[Path, optional] Path to json file with parameters.

#### **Returns**

#### **self**

[Preprocessor] Instance object

#### log(*column\_names=None*, *load\_path=None*)

Make a logarithmic transformation on the selected columns.

#### **Parameters**

## **column\_names**

[ColumnNamesType, optional] One or number of columns in the dataframe.

#### **load\_path**

[Path, optional] Path to json file with parameters.

## **Returns**

#### **self**

[Preprocessor] Instance object

cuped(*target=None*, *by=None*, *transformed\_name=None*, *load\_path=None*)

Make CUPED transformation on the selected column.

## **Parameters**

## **target**

[ColumnNameType] Column from the dataframe, for which CUPED transformation will be applied.

## **by**

[ColumnNameType] Covariance column in the dataframe.

## **transformed\_name**

[types.ColumnNameType, optional] Name for the new transformed target column, if is not defined it will be generated automatically.

## **load\_path**

[Path, optional] Path to json file with parameters.

## **Returns**

**self**

[Preprocessor] Instance object

## transformations()

List of all transformations which were called.

## **Returns**

#### **transformers**

[List[object]] List of executed transformations

## <span id="page-28-0"></span>store\_transformations(*store\_path*)

Store transformations with parameters in the json file.

## **Parameters**

## **store\_path**

[Path] Path to a json file where transformations will be stored

## load\_transformations(*load\_path*)

Load pre-saved transformations from the json file.

## **Parameters**

**load\_path**

[Path] Path to a json file where transformations are stored

## apply\_transformations()

Apply all transformations to the inner data frame.

**Returns**

**dataframe** [pd.DataFrame] Transformed inner data frame

transform\_from\_config(*load\_path*)

Run transformations from the config file on the internal data frame.

**Parameters**

## **load\_path**

[Path] Path to a json file where transformations are stored.

**Returns**

**dataframe** [pd.DataFrame] Transformed inner data frame

## **Chain preprocessing**

Almost all separate data transformations are available as sequential methods of the Preprocessor class.

## **1.4.6 Examples of using data transformation tools**

# **1.5 Experiment Design**

*Ambrosia* offers tools for calculating A/B test parameters such as effect uplift, groups size, and experiment statistical power, based on historical metrics values.

## **Choice of design approach**

The theoretical approach to designing experimental parameters is much faster than the empirical one.

<span id="page-29-1"></span>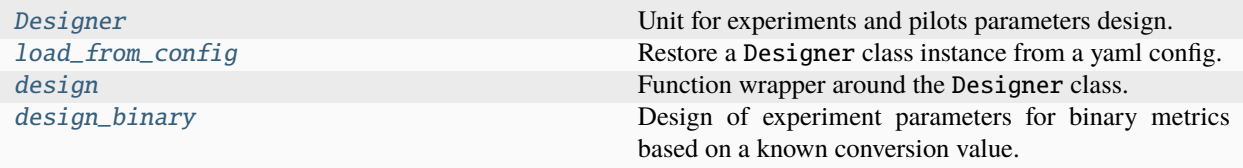

<span id="page-29-0"></span>class ambrosia.designer.Designer(*dataframe=None*, *sizes=None*, *effects=None*, *first\_type\_errors=0.05*, *second\_type\_errors=0.2*, *metrics=None*, *method='theory'*)

Unit for experiments and pilots parameters design.

Enables to design missing experiment parameters using historical data. The main related to each other designable parameters for a single metric are:

• **Effect (Minimal Detectible Effect):**

old\_mean\_metric\_value \* effect\_value = new\_mean\_metric\_value

• **Sample size:**

Number of research objects in sample (for example number of users and their retention).

## • **Errors (I type error, II type error):**

#### **I error (alpha):**

Probability to detect presence of effect for equally distributed samples.

#### **II error (beta):**

Probability not to find effect for differently distributed samples.

#### **Parameters**

#### **dataframe**

[PassedDataType, optional] DataFrame with metrics historical values.

#### **sizes**

[SampleSizeType, optional] Values of research objects number in groups samples during the experiment.

## **effects**

[EffectType, optional] Effects values that are expected during the experiment.

## **first\_type\_errors**

[StatErrorType, default: 0.05] I type error bounds P (detect difference for equal) < alpha.

#### **second\_type\_errors**

[StatErrorType, default: 0.2] II type error bounds P (suppose equality for different groups) < beta.

## **metrics**

[MetricNamesType, optional] Column names of metrics in dataframe to be designed.

#### **method**

[str, optional] Method used for experiment design. Can be "theory", "empiric" or "binary".

## **Notes**

Constructors:

```
>>> designer = Designer()
>>> # You can pass an Iterable or single object for some parameters
>>> designer = Designer(
>>> dataframe=df,
>>> sizes=[100, 200],
>>> metrics='LTV',
>>> effects=1.05
>>> )
>>> designer = Desginer(sizes=1000, metrics=['retention', 'LTV'])
>>> # You can use path to .csv table for pandas
>>> designer = Designer('./data/table.csv')
```
Setters:

```
>>> designer.set_first_errors([0.05, 0.01])
>>> desginer.set_dataframe(df)
```
Run:

```
>>> # One can pass arguments and they will have higher priority
>>> designer.run('size', effects=1.1)
>>> designer.run('effect', sizes=[500, 1000], metrics='retention')
>>> # You can set method (watch below)
>>> designer.run('effect', sizes=[500, 1000], metrics='retention', method='binary')
```
Load from yaml config:

```
\gg config = \cdots!splitter # <--- this is yaml tag (!important)
             effects:
                  - 0.9
                  -1.05sizes:
                  - 1000
     \mathbf{r} \mathbf{r} \mathbf{r}>>> designer = yaml.load(config)
>>> # Or use the implmented function
>>> designer = load_from_config(config)
```
Use standalone function instead of a class:

>>> design('size', dataframe=df, effects=1.05, metrics='retention')

## <span id="page-31-0"></span>**Examples**

We have retention labels for users of mobile app for previous month. Suppose old\_retention =  $0.3$ , that is 30% of users returned to the app in a month after installation.

#### **Let us fix the following parameters:**

I type error (alpha) =  $0.05$  (5% of equal samples we can suppose to be different).

II type error (beta) =  $\theta$ . 2 (20% of different sampels we can suppose to be equal).

We add onboarding to our app and want to estimate an effect, by A/B testing and wish to increase retention value to 31% percents, so our effect parameter gets value of 1.0(3). Now we want to find how much users we need in both groups to detect such effect.

We can use Designer class in the following way:

```
>>> designer = Designer(dataframe=df, metric='retention', effect=1.033)
>>> designer.run("size")
```
**Note, that default values for errors are:**

first\_type\_error = 0.05

 $second_type_error = 0.2$ 

Then we get dataframe that contains value of sufficient number of users for our experiment.

#### **Attributes**

#### **dataframe**

[PassedDataType] DataFrame with metrics historocal values.

#### **sizes**

[SampleSizeType] Number of research objects in group samples.

#### **effects**

[EffectType] Effects values in the experiment.

#### **first\_type\_errors**

[StatErrorType, default: 0.05] I type errors.

#### **second\_type\_errors**

[StatErrorType, default: 0.2] II type errors.

[MetricNamesType] Column names of metrics in dataframe to be designed.

#### **method**

**metrics**

[str] Method used for experiment design.

run(*to\_design*, *method=None*, *sizes=None*, *effects=None*, *first\_type\_errors=None*, *second\_type\_errors=None*, *dataframe=None*, *metrics=None*, *\*\*kwargs*)

Perform an experiment design for chosen parameter and metrics using historical data.

#### **Parameters**

#### **to\_design**

[str] Parameter that will be designed using historical data. Can take the values of "size", "effect" or "power".

#### **method**

[str, optional] Method used for experiment design. Can be "theory", "empiric" or "binary".

#### <span id="page-32-2"></span>**sizes**

[SampleSizeType, optional] Values of research objects number in groups samples during the experiment. If is not provided, must exist as proper class attribute.

#### **effects**

[EffectType, optional] Effects for experiment If is not provided, must exist as proper class attribute.

#### **first\_type\_errors**

[StatErrorType, optional] I type error bounds P (detect difference for equal) < alpha.

#### **second\_type\_errors**

[StatErrorType, optional] II type error bounds P (suppose equality for different groups) < beta.

#### **dataframe**

[PassedDataType, optional] DataFrame with metrics historical values. If is not provided, must exist as proper class attribute.

#### **metrics**

[MetricNamesType, optional] Column names of metrics in dataframe to be designed. If not provided, must exist as proper class attribute.

#### **\*\*kwargs**

[Dict] Other keyword arguments.

#### **Returns**

#### **result**

[DesignerResult] Table or dictionary with the results of parameter design for each metric.

#### **Other Parameters**

#### **as\_numeric**

[bool, default: False] The result of calculations can be obtained as a percentage string either as a number, this parameter could used to toggle.

#### **groups\_ratio**

[float, default: 1.0] Ratio between two groups.

#### **alternative**

[str, default: "two-sided"] Alternative hypothesis, can be "two-sided", "greater" or "less". "greater" - if effect is positive. "less" - if effect is negative.

#### **stabilizing\_method**

[str, default: "asin"] Effect trasformation. Can be "asin" and "norm". For non-binary metrics: only "norm" is accceptable. For binary metrics: "norm" and "asin", but "asin " is more robust and accurate. Acceptable only for "theory" method and actual for binary metrics!

#### <span id="page-32-0"></span>ambrosia.designer.load\_from\_config(*yaml\_config*, *loader=<class 'yaml.loader.Loader'>*)

Restore a Designer class instance from a yaml config.

For yaml\_config you can pass file name with config, it must ends with .yaml, for example: "config.yaml".

For loader you can choose SafeLoader.

## <span id="page-32-1"></span>ambrosia.designer.design(*to\_design*, *dataframe*, *metrics*, *sizes=None*, *effects=None*, *first\_type\_errors=(0.05,)*, *second\_type\_errors=(0.2,)*, *method='theory'*, *\*\*kwargs*)

Function wrapper around the Designer class.

Make experiment design based on historical data using passed arguments.

<span id="page-33-1"></span>Creates an instance of the Designer class internally and execute run method with corresponding arguments.

#### **Parameters**

## **to\_design**

[str] Parameter that will be designed using historical data. Can take the values of "size", "effect" or "power".

## **dataframe**

[PassedDataType] DataFrame with metrics historical values.

## **metrics**

[MetricNamesType] Column names of metrics in dataframe to be designed.

#### **sizes**

[SampleSizeType, optional] Values of research objects number in groups samples during the experiment. If is not provided, effects value must be defined.

#### **effects**

[EffectType, optional] Effects for experiment If is not provided, sizes value must be defined.

## **first\_type\_errors**

[StatErrorType, default: (0.05,)] I type error bounds P (detect difference for equal) < alpha.

## **second\_type\_errors**

[StatErrorType, default: (0.2,)] II type error bounds P (suppose equality for different groups) < beta.

#### **method**

[str, default: "theory"] Method used for experiment design. Can be "theory", "empiric" or "binary".

## **\*\*kwargs**

[Dict] Other keyword arguments.

## **Returns**

#### **result**

[DesignerResult] Table or dictionary with the results of parameter design for each metric.

## **Other Parameters**

## **as\_numeric**

[bool, default: False] The result of calculations can be obtained as a percentage string either as a number, this parameter could used to toggle.

## **groups\_ratio**

[float, default: 1.0] Ratio between two groups.

## **alternative**

[str, default: "two-sided"] Alternative hypothesis, can be "two-sided", "greater" or "less". "greater" - if effect is positive. "less" - if effect is negative.

## **stabilizing\_method**

[str, default: "asin"] Effect trasformation. Can be "asin" and "norm". For non-binary metrics: only "norm" is accceptable. For binary metrics: "norm" and "asin", but "asin" is more robust and accurate. Acceptable only for "theory" method and actual for binary metrics!

<span id="page-33-0"></span>ambrosia.designer.design\_binary(*to\_design*, *prob\_a*, *sizes=None*, *effects=None*, *first\_type\_errors=(0.05,)*, *second\_type\_errors=(0.2,)*, *method='theory'*, *groups\_ratio=1.0*, *alternative='two-sided'*, *stabilizing\_method='asin'*, *\*\*kwargs*)

Design of experiment parameters for binary metrics based on a known conversion value.

#### **Parameters**

## **to\_design**

[str] Parameter to design.

## **prob\_a**

[float] Probability of success for the control group.

#### **sizes**

[SampleSizeType, optional] List or single value of group sizes. For example: 100, [100, 200].

## **effects**

[EffectType, optional] List of single value of relative effects. For example: 1.05, [1.05, 1.2].

#### **first\_type\_errors**

[StatErrorType, default:  $(0.05, )$ ] I type error bounds P (detect difference for equal) < alpha.

## **second\_type\_errors**

[StatErrorType, default:  $(0.2, )$ ] II type error bounds P (suppose equality for different groups) < beta.

## **method: str, default: ``"theory"``**

Supports 2 methods: "theory" and "binary" "theory" ~ by formula using statsmodels solve\_power mechanism "binary" ~ using different types of intervals

#### **groups\_ratio**

[float, default: 1.0] Ratio between two groups.

#### **alternative**

[str, default: "two-sided"] Alternative hypothesis, can be "two-sided", "greater" or "less". "greater" - if effect is positive. "less" - if effect is negative.

## **stabilizing\_method**

[str, default: "asin"] Effect trasformation. Can be "asin" and "norm". For non-binary metrics: only "norm" is accceptable. For binary metrics: "norm" and "asin", but "asin" is more robust and accurate.

## **\*\*kwargs**

[Dict] Other keyword arguments.

## **Returns**

## **result\_table**

[pd.DataFrame] Table with results of design.

## **1.5.1 Examples of using experiment design tools**

# **1.6 Groups Splitting**

The following classes and functions helps to split batch data into experimental groups using different approaches.

#### **Real-time Splitter availability**

The real-time splitting tools are under development. This functionality is intended to be applied to batch data only.

<span id="page-35-1"></span>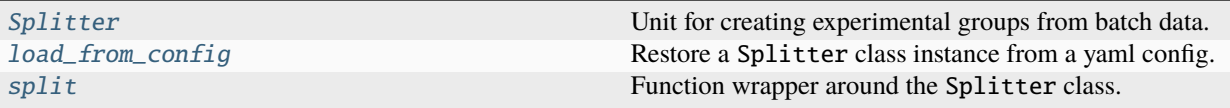

<span id="page-35-0"></span>class ambrosia.splitter.Splitter(*dataframe=None*, *id\_column=None*, *groups\_size=None*,

*test\_group\_ids=None*, *fit\_columns=None*, *strat\_columns=None*)

Unit for creating experimental groups from batch data.

## **Split your data into groups of selected size with respect to:**

- Stratification columns
- Metric distance of objects in feature space
- Set of passed ids

#### **Parameters**

#### **dataframe**

[PassedDataType, optional] Dataframe or string name of .csv table which contains data used for groups split.

#### **id\_column**

[IdColumnNameType, optional] Name of id column which is used in hash split.

#### **groups\_size**

[int, optional] Size of the splitted groups.

#### **test\_group\_ids**

[PeriodColumnNamesType, optional] Ids of objects which are in B(test) group. Used in tasks of post experiment A(control) group pick up.

## **fit\_columns**

[PeriodColumnNamesType, optional] List of columns names which values will be interpreted as coordinates of points in multidimensional space during metric split.

#### **strat\_columns**

[PeriodColumnNamesType, optional] Columns for stratification. [https://en.wikipedia.org/](https://en.wikipedia.org/wiki/Stratified_sampling) [wiki/Stratified\\_sampling](https://en.wikipedia.org/wiki/Stratified_sampling)

## **Notes**

Main methods for split:

## **Simple:**

• Randomly chosen groups (via np.random.choice).

## **Hash:**

• Using hashing of identifiers and distribution by buckets, selects the desired buckets for groups formation.

## **Metric:**

• For a fixed reference group or a randomly selected one, other groups are selected using the nearest neighbor method (for desired list of columns passed in fit\_columns parameter).

Constructors:

```
>>> # Empty constructor
>>> splitter = Splitter()
>>> # Some data
>>> splitter = Splitter(dataframe=df,
>>> id_column='my_id_column',
>>> strat_columns=['gender', 'age'],
>>> test_group_ids=ids_for_B_group
>>> )
```
Setters:

```
>>> splitter.set_dataframe(dataframe)
>>> # You can pass string for pd.read_csv
>>> splitter.set_dataframe('name_of_table.csv')
>>> # Other setters
>>> splitter.set_group_size(1000)
>>> splitter.set_strat_columns(['age', 'region'])
```
Run:

```
>>> splitter.run(method='hash', groups_size=10000)
>>> splitter.run(method='metric'
>>> test_group_ids=b_group,
>>> id_column='id',
>>> strat_columns=['age', 'city']
>>> fit_columns=['metric_history_column', 'other_metric']
>>> method_meric='fast', # It is used as kwarg
>>> norm='l2' # It is used as kwarg
>>> )
```
Load from yaml config:

```
\gg config = '''
              !splitter # <--- this is yaml tag (important!)
                  groups_size:
                       1000
                  id_column:
                       id
                  strat_columns:
                       - age
                       - country
         \mathbf{r}\cdot\mathbf{r}\cdot\mathbf{r}>>> splitter = yaml.load(config)
>>> # Or use the implmented function
>>> splitter = load_from_config(config)
```
## <span id="page-37-0"></span>**Examples**

Our development team decided to add onboarding to the mobile app. Already knowing the required group size, we would like to select users for groups A and B respectively. Using the splitter class, this task could be done in the following way:

```
>>> splitter = Splitter(dataframe=dataframe)
>>> splitter.run(group_size=1000, method='hash', salt='onboarding')
```
Suppose now, we know that people of different ages and from several countries use our application, so we would like to take this into account during split. To do this, you might use stratification, which can be easily applied by passing only one additional parameter:

```
>>> splitter = Splitter(data=dataframe, strat_columns=['age', 'country'])
>>> splitter.run(group_size=1000, method='hash', salt='onboarding')
```
If we have fixed users for the testing group, this can be specified as a parameter:

```
>>> splitter = Splitter(data=dataframe, strat_columns=['age', 'country'])
>>> splitter.run(method='hash',
>>> salt='onboarding',
>>> test_group_ids=B_group_id
>>> )
```
## **Attributes**

#### **dataframe**

[PassedDataType] Pandas or Spark dataframe with split data.

#### **id\_column**

[IdColumnNameType] Name of id column which is used in hash split.

#### **groups\_size**

[int] Split size of groups.

#### **test\_group\_ids**

[PeriodColumnNamesType] Ids of objects which are in B(test) group.

#### **fit\_columns**

[PeriodColumnNamesType] List of columns names used for metric split.

## **strat\_columns**

[PeriodColumnNamesType] Stratification columns names.

```
run(method, dataframe=None, id_column=None, groups_size=None, part_of_table=None,
```
*groups\_number=2*, *test\_group\_ids=None*, *strat\_columns=None*, *salt=None*, *fit\_columns=None*, *\*\*kwargs*)

Perform a split into groups with selected or saved parameters.

## **Parameters**

#### **method**

[str] Split method, for example "hash".

#### **dataframe**

[PassedDataType, optional] Dataframe or string name of .csv table which contains data used for groups split.

#### <span id="page-38-2"></span>**id\_column**

[IdColumnNameType, optional] Name of id column which is used in hash split.

## **groups\_size**

[int, optional] Size of the splitted groups.

#### **part\_of\_table: float, optional**

Split factor(for group A) for tasks of dataframe full split. If is not None, then overrides groups\_size parameter during the split.

## **groups\_number**

[int, default: 2] Number of groups to be splitted.

#### **test\_group\_ids**

[PeriodColumnNamesType, optional] Ids of objects which are in B(test) group. Used in tasks of post experiment A(control) group pick up.

#### **strat\_columns**

[PeriodColumnNamesType, optional] Columns for stratification. [https://en.wikipedia.org/](https://en.wikipedia.org/wiki/Stratified_sampling) [wiki/Stratified\\_sampling](https://en.wikipedia.org/wiki/Stratified_sampling)

#### **salt**

[str, optional] Salt for hashing in hash-split.

#### **fit\_columns**

[PeriodColumnNamesType, optional] List of columns names which values will be interpreted as coordinates of points in multidimensional space during metric split.

## **\*\*kwargs**

[Dict] Other keyword arguments.

## **Returns**

#### **groups**

[pd.DataFrame] Returns a dataframe with groups and label column. Dataframe will contain all columns of the original dataframe.

## **Other Parameters**

#### **threads**

[int, default][1] Number of threads used for calculations.

<span id="page-38-0"></span>ambrosia.splitter.load\_from\_config(*yaml\_config*, *loader=<class 'yaml.loader.Loader'>*)

Restore a Splitter class instance from a yaml config.

For yaml\_config parameter you can pass file name with config, which must ends with .yaml, for example: "config.yaml". For loader you can choose SafeLoader.

<span id="page-38-1"></span>ambrosia.splitter.split(*method*, *dataframe=None*, *id\_column=None*, *groups\_size=None*, *part\_of\_table=None*, *groups\_number=2*, *test\_group\_ids=None*,

*strat\_columns=None*, *salt=None*, *fit\_columns=None*, *threads=1*, *\*\*kwargs*)

Function wrapper around the Splitter class.

Used to create splitted groups from the dataframe.

Creates an instance of the Splitter class internally and execute run method with corresponding arguments.

## **Parameters**

## **method**

[str] Split method, for example "hash".

## **dataframe**

[PassedDataType, optional] Dataframe or string name of .csv table which contains data used for groups split.

## **id\_column**

[IdColumnNameType, optional] Name of id column which is used in hash split.

## **groups\_size**

[int, optional] Size of the splitted groups.

## **part\_of\_table: float, optional**

Split factor(for group A) for tasks of dataframe full split. If is not None, then overrides groups\_size parameter during the split.

## **groups\_number**

[int, default][2] Number of groups to be splitted.

## **test\_group\_ids**

[PeriodColumnNamesType, optional] Ids of objects which are in B(test) group. Used in tasks of post experiment A(control) group pick up.

## **strat\_columns**

[PeriodColumnNamesType, optional] Columns for stratification. [https://en.wikipedia.org/](https://en.wikipedia.org/wiki/Stratified_sampling) [wiki/Stratified\\_sampling](https://en.wikipedia.org/wiki/Stratified_sampling)

## **salt**

[str, optional] Salt for hashing in hash-split.

## **fit\_columns**

[PeriodColumnNamesType, optional] List of columns names which values will be interpreted as coordinates of points in multidimensional space during metric split.

## **threads**

[int, default][1] Number of threads used for calculations.

## **\*\*kwargs**

[Dict] Other keyword arguments.

## **Returns**

## **groups**

[pd.DataFrame] Returns a dataframe with groups and label column. Dataframe will contain all columns of the original dataframe.

## **1.6.1 Examples of using groups splitting tools**

## **1.7 Effect Measurement**

Tools for assessing the statistical significance of completed experiments and calculating the experimental uplift value with corresponding confidence intervals.

## **Multiple testing correction**

Currently, if multiple hypothesis(number of variants combinations \* number of metrics passed) are tested, these groups are compared in pairs and Bonferroni correction is applied to all p-values and confidence intervals.

<span id="page-40-1"></span>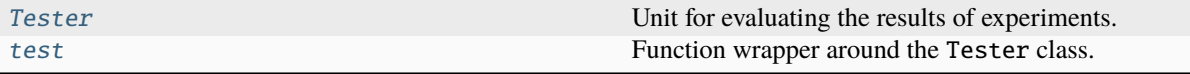

## <span id="page-40-0"></span>class ambrosia.tester.Tester(*dataframe=None*, *df\_mapping=None*, *experiment\_results=None*, *column\_groups=None*, *group\_labels=None*, *id\_column=None*, *first\_type\_errors=0.05*, *metrics=None*)

Unit for evaluating the results of experiments.

#### **The experiment evaluation result contains:**

- Pvalue for the selected criterion
- Point effect estimation
- Corresponding confidence interval for the effect
- Boolean result presence / absence of the effect

#### **Parameters**

#### **dataframe**

[PassedDataType, optional] Dataframe used with experiment results metrics.

#### **df\_mapping**

[GroupsInfoType, optional] Dataframe which contains group labels of objects.

#### **experiment\_results**

[ExperimentResults, optional] Dict with separate experiment results for each group. Dict keys are used as groups labels, values must be either pandas or Spark dataframes.

#### **column\_groups**

[ColumnNameType, optional] Column which contains groups label of objects.

## **group\_labels**

[GroupLabelsType, optional] Labels for experimental groups. If column\_groups contains at least two values, they will choose for labels.

#### **id\_column**

[ColumnNameType, optional] Name of column with objects ids in df\_mapping dataframe.

## **first\_type\_errors**

[StatErrorType, default: 0.05] I type errors values. Fix P (detect difference for equal) to be less than threshold. Used to construct confidence intervals.

#### **metrics**

[MetricNameType, optional] Metrics (columns of dataframe) which is used to calculate experiment result.

## **Notes**

Basic mathematic methods for evaluating experiments:

- **Theory:**
	- **–** Absolute: Using ttest, mann-whitney, others and custom criteria
	- **–** Relative: Using delta method
- **Empiric:**
	- **–** Absolute / Relative: Building empirical distribution for T(A, B)
- **Binary:**
	- **–** Absolute: Using special binary intervals and finding pvalue = inf\_a {x : 0 not in interval(x)}
	- **–** Relative: Not implemented yet :(

Constructors:

```
>>> # Empty constructor
>>> tester = Tester()
>>> # You can pass Iterable or single object for some parameters
>>> tester = Tester(
>>> dataframe=df,
>>> columns_groups='groups',
>>> metrics=['ltv', 'retention']
>>> )
>>> tester = Tester(metrics='retention', first_type_errors=[0.01, 0.05])
>>> # You can set a separate table containing information about
>>> # the partitioning in the experiment
>>> tester = tester = Tester(
>>> dataframe=df, # main dataframe with metrics
>>> df_mapping=groups, # table with information about groups
>>> metrics='metric', # Metric to be tested
>>> column_groups='group', # Column in df_mapping with labels
>>> id_column='id' # Column with ids in df and df_mapping (for join)
>>> )
```
Setters:

```
>>> tester.set_metrics(['ltv', 'retention'])
>>> tester.set_dataframe(dataframe=dataframe, column_groups='groups')
>>> # You can set separate data of each group packed in special dict form
>>> tester.set_experiment_results(experiment_results=experiment_results)
```
Run:

```
>>> # You can choose effect_type to estimate: relative / absolute
>>> tester.run('absolute')
>>> # Also you can choose method
>>> tester.run('absolute', method='empriric') # emipiric for bootstrap
>>> # One can pass arguments in run() method and they will have
>>> # higher priority
>>> tester.run(metrics='ltv', data_a_group=df_a)
```
Use a function instead of a class:

<span id="page-42-0"></span>>>> test('absolute', dataframe=df, column\_groups='groups', metrics='ltv')

## **Examples**

We've experimented with adding onboarding to our mobile app and would like to know about its results in terms of A/B testing. Suppose we have a loaded pandas dataframe with a column responsible for the groups in the testing and columns with metric values, such as retention. Then you can use the tester class the following way:

```
>>> tester = Tester(
>>> dataframe=df,
>>> column_groups='groups',
>>> metrics='retention'
>>> )
>>> tester.run()
>>> # Output
>>> [{
>>> 'first_type_error' : 0.05,
>>> 'pvalue' : 0.03,
>>> 'effect' : 1.05,
>>> 'confidence_interval' : (1.01, 1.10),
>>> 'metric name': 'retention',
>>> 'group A label': 'A',
>>> 'group B label': 'B'
>>> }]
```
## **Attributes**

#### **dataframe**

[PassedDataType] Dataframe used with experiment results metrics.

#### **df\_mapping**

[GroupsInfoType] Dataframe which contains group labels of objects.

#### **experiment\_results**

[ExperimentResults, optional] Dict with separate experiment results for each group.

#### **column\_groups**

[ColumnNameType] Column which contains groups label of objects.

#### **group\_labels**

[GroupLabelsType] Labels for experimental groups.

#### **id\_column**

[ColumnNameType] Name of column with objects ids in df\_mapping dataframe.

#### **first\_type\_errors**

[StatErrorType, default: 0.05] I type errors values.

#### **metrics**

[MetricNameType] Columns of dataframe with experiment results.

run(*effect\_type='absolute'*, *method='theory'*, *dataframe=None*, *df\_mapping=None*, *experiment\_results=None*, *id\_column=None*, *column\_groups=None*, *group\_labels=None*, *metrics=None*, *first\_type\_errors=None*, *criterion=None*, *correction\_method='bonferroni'*, *as\_table=True*, *\*\*kwargs*)

The main method for testing and evaluating experimental results.

#### <span id="page-43-1"></span>**Parameters**

## **effect\_type**

[str, default: "absolute"] Effect type to calculate. Could be "absolute" or "relative ".

## **method**

[str, default: "theory"] Type of testing approach. Can take the values "theory", "empiric" or "binary".

## **dataframe**

[PassedDataType, optional] Data used to calculate the results of an experiment.

#### **df\_mapping**

[GroupsInfoType, optional] Dataframe which contains group labels of objects.

#### **experiment\_results**

[ExperimentResults] Dict with separate experiment results for each group. Dict keys are used as groups labels, values must be either pandas or Spark dataframes.

## **column\_groups**

[ColumnNameType] Column which contains groups label of objects.

## **group\_labels**

[GroupLabelsType] Labels for experimental groups.

#### **id\_column**

[ColumnNameType] Name of column with objects ids in df\_mapping dataframe.

#### **first\_type\_errors**

[StatErrorType, default: 0.05] I type errors values.

## **metrics**

[MetricNameType] Columns of dataframe with experiment results.

## **criterion**

[ABStatCriterion, optional] Statistical criterion for hypotheses testing. If method is "theory" and no criterion provided, ttest for independent samples will be used.

#### **correction\_method**

[Union[str, None], default: bonferroni] Method for pvalues and confidence intervals multitest correction. Total number of hypothesis is equal to the number of variants combinations \* number of metrics passed.

## **as\_table**

[bool, default: True] Return the test results as a pandas dataframe. If False, a list of dicts with results will be returned.

## **\*\*kwargs**

[Dict] Other keyword arguments.

## **Returns**

#### **result**

[types.TesterResult] Experiment results as pandas table or list of dicts for each metric and first type error.

<span id="page-43-0"></span>ambrosia.tester.test(*effect\_type='absolute'*, *method='theory'*, *dataframe=None*, *df\_mapping=None*, *experiment\_results=None*, *id\_column=None*, *column\_groups=None*, *group\_labels=None*, *metrics=None*, *first\_type\_errors=None*, *criterion=None*, *correction\_method='bonferroni'*, *as\_table=True*, *\*\*kwargs*)

Function wrapper around the Tester class.

Apply on the experimental data to get the results of an experiment.

Creates an instance of the Tester class internally and execute run method with corresponding arguments.

#### **Parameters**

## **effect\_type**

[str, default: "absolute"] Effect type to calculate. Could be "absolute" or "relative".

#### **method**

[str, default: "theory"] Type of testing approach. Can take the values "theory", "empiric " or "binary".

#### **dataframe**

[PassedDataType, optional] Data used to calculate the results of an experiment.

#### **df\_mapping**

[GroupsInfoType, optional] Dataframe which contains group labels of objects.

#### **experiment\_results**

[ExperimentResults] Dict with separate experiment results for each group. Dict keys are used as groups labels, values must be either pandas or Spark dataframes.

#### **column\_groups**

[ColumnNameType] Column which contains groups label of objects.

## **group\_labels**

[GroupLabelsType] Labels for experimental groups.

#### **id\_column**

[ColumnNameType] Name of column with objects ids in df\_mapping dataframe.

#### **first\_type\_errors**

[StatErrorType, default: 0.05] I type errors values.

#### **metrics**

[MetricNameType] Columns of dataframe with experiment results.

#### **criterion**

[ABStatCriterion, optional] Statistical criterion for hypotheses testing. If method is "theory" and no criterion provided, ttest for independent samples will be used.

## **correction\_method**

[Union[str, None], default: bonferroni] Method for pvalues and confidence intervals multitest correction. Total number of hypothesis is equal to the number of variants combinations \* number of metrics passed.

#### **as\_table**

[bool, default: True] Return the test results as a pandas dataframe. If False, a list of dicts with results will be returned.

## **\*\*kwargs**

[Dict] Other keyword arguments.

#### **Returns**

#### **result**

[types.TesterResult] Experiment results as pandas table or list of dicts for each metric and first type error.

## **1.7.1 Examples of using testing tools**

# **1.8 Development**

To install all requirements run

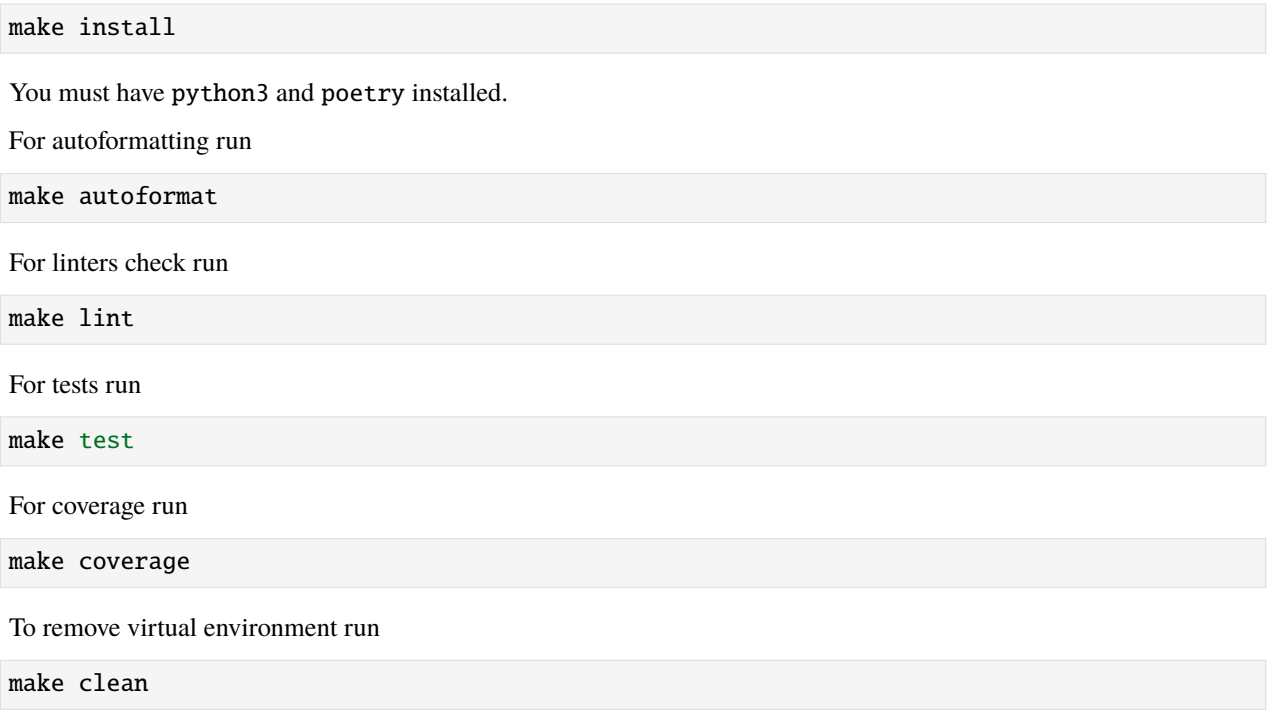

## **1.8.1 Contributing Guide**

*Ambrosia* is an open source project and there are many ways to contribute, from writing tutorials or blog posts, improving the documentation, submitting bug reports and feature requests or writing code which can be incorporated into *Ambrosia* itself.

## **Bug reports**

If you think you have found a bug in *Ambrosia*, first make sure that you are testing against the latest version of package - your issue may already have been fixed. If not, search our issues list on GitHub in case a similar issue has already been opened.

It is very helpful if you can prepare a reproduction of the bug. In other words, provide a small test case which we can run to confirm your bug. It makes it easier to find the problem and to fix it.

Provide as much information as you can. The easier it is for us to recreate your problem, the faster it is likely to be fixed.

## **Feature requests**

If you find yourself wishing for a feature that doesn't exist in *Ambrosia*, you can open an issue on our [issues list](https://github.com/MobileTeleSystems/Ambrosia/issues) on GitHub which describes the feature you would like to see, why you need it, and how it should work.

## **Contributing code and documentation changes**

If you have a bugfix or new feature that you would like to contribute to *Ambrosia*, please find or open an issue about it first. Talk about what you would like to do. It may be that somebody is already working on it, or that there are particular issues that you should know about before implementing the change.

There are many approaches to fixing a problem and it is important to find the best approach before writing too much code.

## **Branching**

Those users with Contributor permissions can directly clone the repository and work on a branch within it.

Those without Contibutor permissions will need to fork the main repository to work on your changes. Simply navigate to our GitHub page and click the "Fork" button at the top. Once you have forked the repository, you can clone your new repository and start making edits.

When using git, it is best to isolate each topic or feature into a "topic branch". Branches are a great way to group commits related to one feature together, or to isolate different efforts when you might be working on multiple topics at the same time.

While it takes some experience to get the right feel about how to break up commits, a topic branch should be limited in scope to a single issue. If you are working on multiple issues, please create multiple branches and submit them for review separately.

## **Pull Request Guidelines**

Create a pull request for preliminary review or merging into the project when you are ready.

If you need to make any adjustments to your pull request, just push the updates to your branch. Your pull request will automatically track the changes on your development branch and update.

You may merge the Pull Request in once you have the sign-off of two other developers, or if you do not have permission to do that, you may request the second reviewer to merge it for you. We expect to have a minimum of one approval from someone else on the core team.

## **1.8.2 Security Policy**

## **Supported Python versions**

3.7 or above

## **Product development security recommendations**

- 1. Update dependencies to last stable version
- 2. Build SBOM for the project
- 3. Perform SAST (Static Application Security Testing) where possible

## **Product development security requirements**

- 1. No binaries in repository
- 2. No passwords, keys, access tokens in source code
- 3. No "Critical" and/or "High" vulnerabilities in contributed source code

## **Vulnerability reports**

Please, use email <mailto:ambajramk1@mts.ru> for reporting security issues or anything that can cause any consequences for security.

Please avoid any public disclosure (including registering issues) at least until it is fixed. Thank you in advance for understanding.

# **1.9 Release Notes**

## **1.9.1 Version 0.4.1 (21.04.2023)**

Hotfix for pyspark import in spark criteria.

## **1.9.2 Version 0.4.0 (21.04.2023)**

- Documentation and usage examples have been substantially reworked and updated.
- The Designer class and design methods functionality is updated.
	- **–** Empirical design now supports the choice of hypothesis alternative and group ratio parameter
	- **–** Look of resulting tables with calculated parameters is unified for all design methods
	- **–** Changed multiprocessing strategy for bootstrap criterion
- The Tester class functionality is updated.
	- **–** Spark data support for the Tester class is added. Independent t-test is available now
	- **–** Bootstrap criterion can now return deterministic output using a random\_seed parameter
	- **–** Paired bootstrap criterion is now available
	- **–** MHC now is optional and takes into account the number of passed metrics
	- **–** first\_errors parameter renamed to first\_type\_errors
- pyspark package now is optional and could be installed using pip extras.
- Fixed a set of bugs.

## **1.9.3 Version 0.3.0 (15.02.2023)**

- The Designer class and design methods functionality is updated.
	- **–** Theoretical design now supports the choice of hypothesis alternative and group ratio parameter
	- **–** These calculations now use Statsmodels solvers
	- **–** Experimental parameters for binary data can now also be theoretically designed using both the asin variance-stabilizing transformation and the normal approximation
- All preprocessor classes, except for the Preprocessor, have changed their api and have updated functionality
	- **–** Preprocessing classes now use fit and transform methods to get transformation parameters and apply transformation on pandas tables
	- **–** Fitted classes now can now be saved and loaded from json files
	- **–** Table column names used when fitting class instances are now strictly fixed in instance attributes
- The Preprocessor class is updated.
	- **–** Added new transformation methods
	- **–** The executed transformation pipeline can now be saved and loaded from a json file. This can be used to store and load the entire experimental data processing pipeline
	- **–** The data handling methods of the class have changed some parameters to match the changes in the classes used
- The IQRPreprocessor class now is available in ambrosia.preprocessing.
	- **–** It can be used to remove outliers based on quartile and interquartile range estimates
- The RobustPreprocessor class is updated.
	- **–** It now supports different types of tails for removal: both, right or left
	- **–** For each processed column, a separate alpha portion of the distribution can be passed.
- The BoxCoxTransformer class now is available in ambrosia.preprocessing
	- **–** It can be used for data distribution normalization.
- The LogTransformer class now is available in ambrosia.preprocessing
	- **–** It can be used to transform data for variance reduction.
- The MLVarianceReducer class is updated.
	- **–** Now it can store and load the selected ML model from a single specified path

## **1.9.4 Version 0.2.0 (22.11.2022)**

Library name changed back to ambrosia. Naming conflict in PyPI has been resolved. 0.1.x versions are still available in PyPI under ambrozia name.

## **1.9.5 Version 0.1.2 (16.11.2022)**

Hotfix for Ttest stat criterion absolute effect calculation. Url to main image deleted from docs.

## **1.9.6 Version 0.1.1 (04.10.2022)**

Hotfix for library naming. Library temprorary renamed to ambrozia in PyPI repository due to hidden naming conflict.

## **1.9.7 Version 0.1.0 (03.10.2022)**

First release of Ambrosia package:

- Added Designer class for experiment parameters design
- Added Spliiter class for A/B groups split
- Added Tester class for experiment effect measurement
- Added various classes for experiment data preprocessing
- Added A/B testing tools with wide functionality

# **1.10 Authors**

## **Developers and evangelists**:

- [Bayramkulov Aslan](https://github.com/aslanbm)
- [Khakimov Artem](https://github.com/xandaau)
- [Vasin Artem](https://github.com/VictorFromChoback)

# **1.11 Pandas Data Examples**

# **1.12 Spark Data Examples**

## **INDEX**

# <span id="page-50-0"></span>A

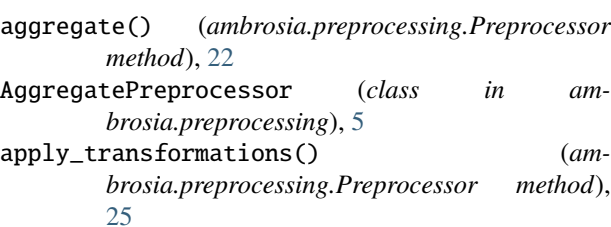

## B

boxcox() (*ambrosia.preprocessing.Preprocessor method*), [23](#page-26-0) BoxCoxTransformer (*class in ambrosia.preprocessing*), [10](#page-13-1)

# C

Cuped (*class in ambrosia.preprocessing*), [13](#page-16-1) cuped() (*ambrosia.preprocessing.Preprocessor method*), [24](#page-27-0)

# D

data() (*ambrosia.preprocessing.Preprocessor method*), [22](#page-25-0) design() (*in module ambrosia.designer*), [29](#page-32-2) design\_binary() (*in module ambrosia.designer*), [30](#page-33-1) Designer (*class in ambrosia.designer*), [26](#page-29-1)

# F

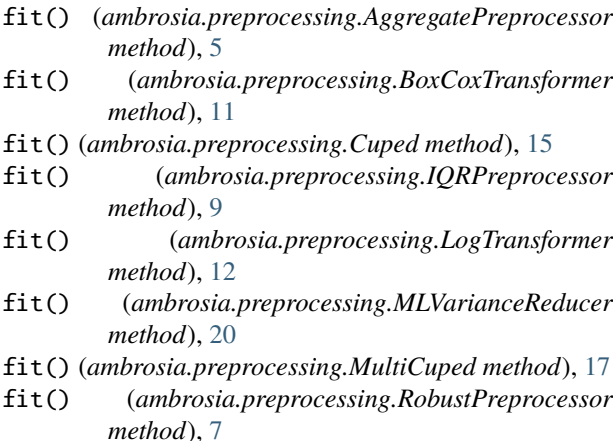

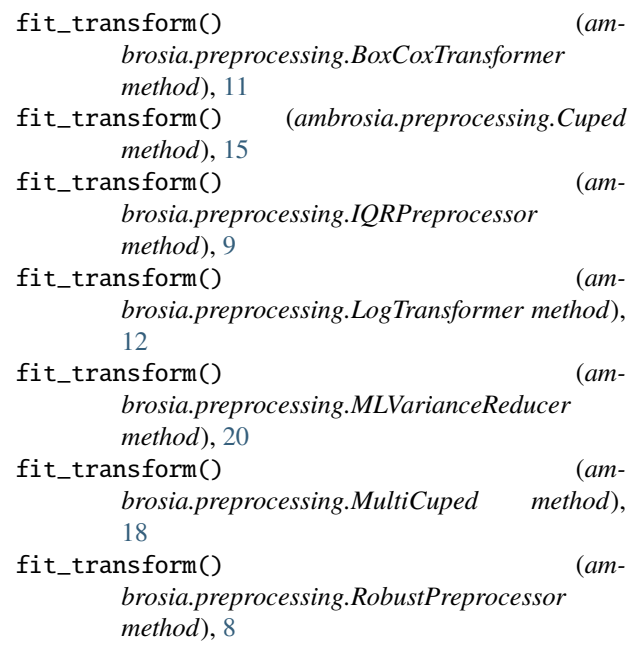

# G

```
get_params_dict() (am-
      brosia.preprocessing.AggregatePreprocessor
      method), 5
```
## I

```
iqr() (ambrosia.preprocessing.Preprocessor method),
         23
```

```
IQRPreprocessor (class in ambrosia.preprocessing), 8
```
## L

```
load_from_config() (in module ambrosia.designer),
         29
load_from_config() (in module ambrosia.splitter), 35
load_params() (ambrosia.preprocessing.BoxCoxTransformer
         method), 11
load_params() (ambrosia.preprocessing.Cuped
         method), 16
load_params() (ambrosia.preprocessing.IQRPreprocessor
         method), 10
```
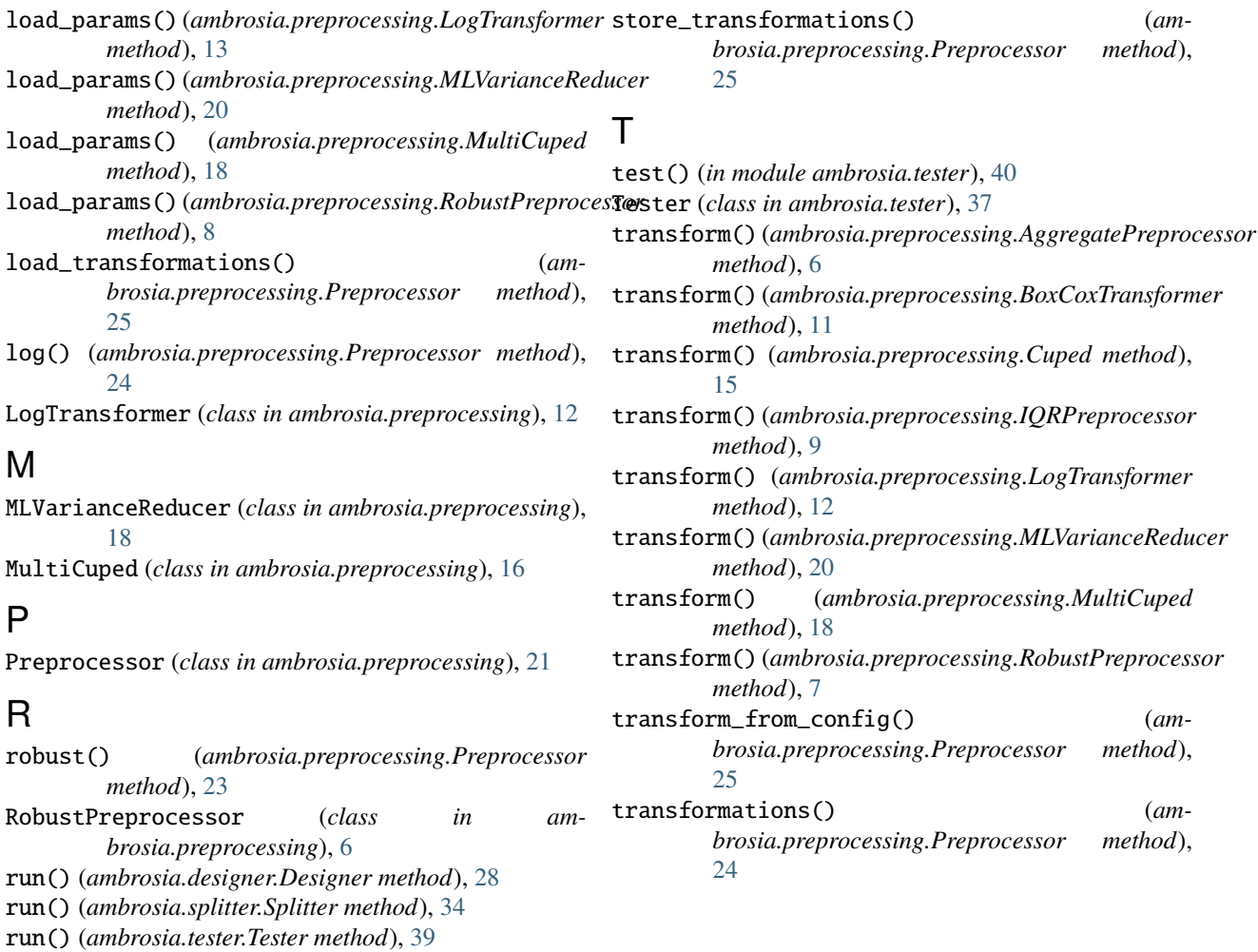

# S

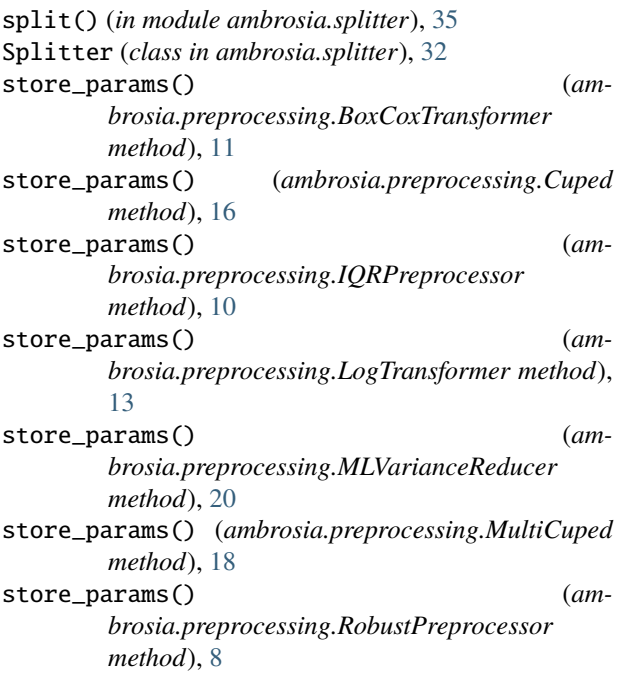